Title stata.com

**st\_varindex()** — Obtain variable indices from variable names

Description Syntax Remarks and examples Conformability

Diagnostics Also see

# **Description**

st\_varindex(s) returns the variable index associated with each variable name recorded in s. st\_varindex(s) does not allow variable-name abbreviations such as "pr" for "price".

 $st\_varindex(s, abbrev)$  does the same thing but allows you to specify whether variable-name abbreviations are to be allowed. Abbreviations are allowed if  $abbrev \neq 0$ .  $st\_varindex(s)$  is equivalent to  $st\_varindex(s, 0)$ .

\_st\_varindex() does the same thing as st\_varindex(). The two functions differ in how they respond when a name is not found. st\_varindex() aborts with error, and \_st\_varindex() places missing in the appropriate element of the returned result.

## **Syntax**

```
real rowvector st_varindex(string rowvector s)
real rowvector st_varindex(string rowvector s, real scalar abbrev)
real rowvector __st_varindex(string rowvector s)
real rowvector __st_varindex(string rowvector s, real scalar abbrev)
```

## Remarks and examples

stata.com

Remarks are presented under the following headings:

Overview
Cautions when using variable indices: A variable index can change

#### Overview

These functions require that each element of s contain a variable name, such as

```
s = ("price", "mpg", "weight")
```

If you have one string containing multiple names

```
s = ("price mpg weight")
```

then use tokens() to split it into the desired form, as in

```
k = st\_varindex(tokens(s))
```

See [M-5] tokens().

## Cautions when using variable indices: A variable index can change

Accessing variable data using a variable index is faster than referencing the variable by name. However, variable indices can change when variables are created or removed. If a variable is created or removed while your code is using a variable index, there is a chance the index will switch to another variable.

## Conformability

## **Diagnostics**

```
st_varindex() aborts with error if any name is not found.
```

\_st\_varindex() puts missing in the appropriate element of the returned result for any name that is not found.

### Also see

```
    [M-5] st_varname() — Obtain variable names from variable indices
    [M-5] tokens() — Obtain tokens from string
    [M-4] Stata — Stata interface functions
```

Stata, Stata Press, and Mata are registered trademarks of StataCorp LLC. Stata and Stata Press are registered trademarks with the World Intellectual Property Organization of the United Nations. StataNow and NetCourseNow are trademarks of StataCorp LLC. Other brand and product names are registered trademarks or trademarks of their respective companies. Copyright © 1985–2023 StataCorp LLC, College Station, TX, USA. All rights reserved.

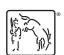

For suggested citations, see the FAQ on citing Stata documentation.